# Glossary of Terms in Online Mapping Tool Layers

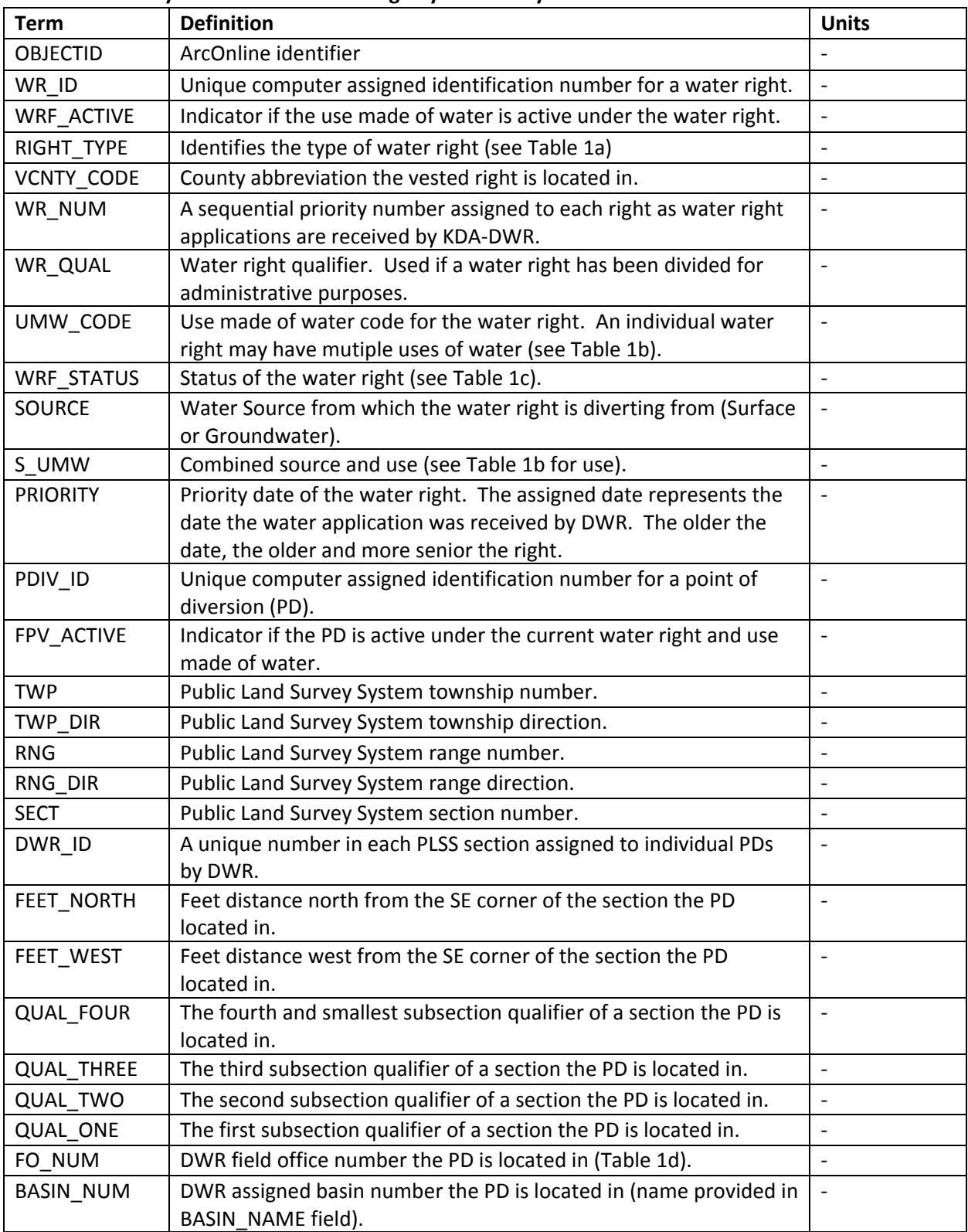

## **Table 1: Glossary of Terms in Water Usage by Source Layer**

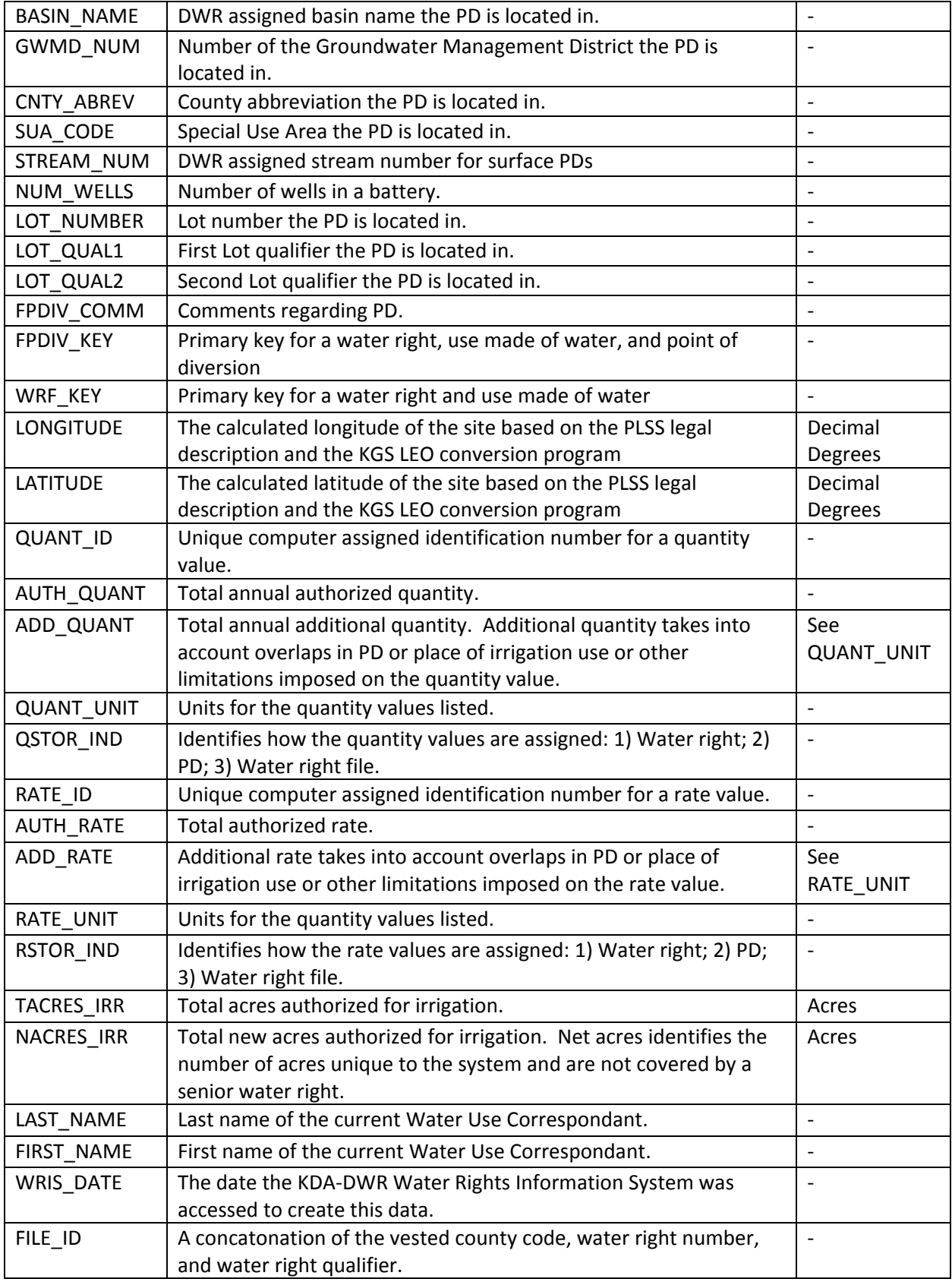

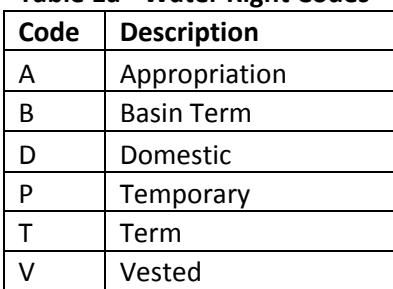

#### **Table 1a - Water Right Codes**

## **Table 1b - Water Use Codes**

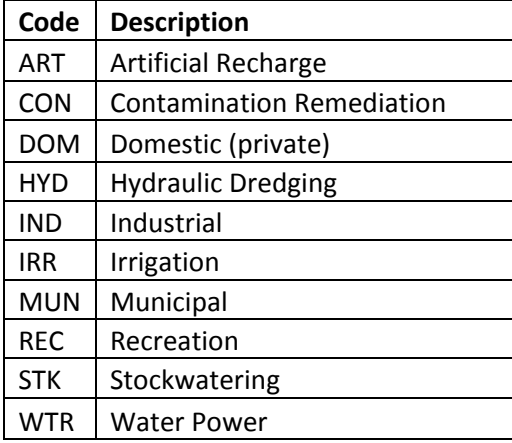

### **Table 1c - Water Right Status Codes**

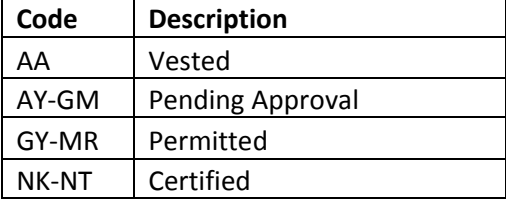

#### **Table 1d - DWR Field Office Codes**

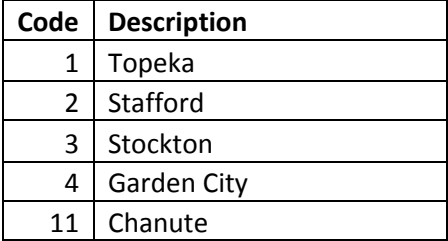

| <b>Term</b>     | <b>Definition</b>                                                        | <b>Units</b>   |
|-----------------|--------------------------------------------------------------------------|----------------|
| <b>OBJECTID</b> | ArcOnline identifier                                                     |                |
| County          | County abbreviation the vested right is located in.                      |                |
| USGS ID         | US Geological Survey's site number                                       |                |
| Legal ID        | Public Land Survey System legal description of well location             |                |
| Latitude        | The calculated longitude of the site based on the PLSS legal description | Decimal        |
|                 | and the KGS LEO conversion program                                       | <b>Degrees</b> |
| Longitude       | The calculated latitude of the site based on the PLSS legal description  | Decimal        |
|                 | and the KGS LEO conversion program                                       | <b>Degrees</b> |
| Date            | Date when the water sample was taken                                     |                |
| Aquifer         | Name/description of the aquifer in which the water was taken from        |                |
| Depth well (ft) | Depth of the well                                                        | ft             |
| NO <sub>3</sub> | <b>Concentration of Nitrate</b>                                          | mg/L           |
| $mg-N$          | Concentration of Nitrate expressed as Nitrogen                           | mg/L           |

**Table 2: Glossary of Terms in Nitrate Groundwater Samples Layer**

| <b>Term</b>     | <b>Definition</b>                                                           | <b>Units</b>             |
|-----------------|-----------------------------------------------------------------------------|--------------------------|
| <b>OBJECTID</b> | ArcOnline identifier                                                        |                          |
| ID              | Well identification number                                                  |                          |
| Legal           | Public Land Survey System legal description of well location                |                          |
| Longitude       | The calculated longitude of the site based on the PLSS legal description    | Decimal                  |
|                 | and the KGS LEO conversion program                                          | Degrees                  |
| Latitude        | The calculated latitude of the site based on the PLSS legal description and | Decimal                  |
|                 | the KGS LEO conversion program                                              | Degrees                  |
| Topo            | Elevation of the land surface                                               | ft                       |
| $D_to_B$        | Depth to bedrock                                                            | ft                       |
| $D_to_w$        | Depth to water                                                              | ft                       |
| DBR_DW          | Thickness of saturated zone above the bedrock                               | ft                       |
| Sand_thick      | Thickness of sand layer                                                     | ft                       |
| glacial_th      | Thickness of glacial sediments                                              | ft                       |
| Sat_thick       | Saturated thickness                                                         | ft                       |
| soil_thick      | Thickness of soils                                                          | ft                       |
| Date_           | Date of well/test hole completion                                           |                          |
| $Year_$         | Date of well/test hole completion                                           |                          |
| Year_WL         | Year of water level measurement                                             | $\overline{\phantom{a}}$ |
| Topo_Surfa      | Elevation of the land surface based on 10m DEM                              | ft                       |
| Abs_Depth_      | Elevation of the bedrock                                                    | ft                       |
| Uncons_Thi      | Thickness of the consolidated layer above the bedrock                       | ft                       |

**Table 3: Glossary of Terms in Bedrock Wells and Test Holes Layer**

| <b>Term</b>           | <b>Definition</b>                                            | <b>Units</b>             |
|-----------------------|--------------------------------------------------------------|--------------------------|
| <b>OBJECTID</b>       | ArcOnline identifier                                         |                          |
| WELL_ID               | A unique computer generated number to serve as a counter     |                          |
| County                | The name of the county in which the well can be found        |                          |
| Longitude             | The calculated longitude of the site based on the PLSS legal | Decimal                  |
|                       | description and the KGS LEO conversion program               | Degrees                  |
| Latitude              | The calculated latitude of the site based on the PLSS legal  | Decimal                  |
|                       | description and the KGS LEO conversion program               | Degrees                  |
| <b>Total Sand</b>     | Thickness of the sand layer above bedrock                    | ft                       |
| Bed_Depth             | Depth of the bedrock below ground surface                    | ft                       |
| Compl_Depth           | Depth the well is completed                                  | ft                       |
| Static_WL             | The static depth to water at the time of the Compl_Date      | ft                       |
| <b>Status</b>         | The status of the well at the time of the Compl_Date         | $\overline{\phantom{a}}$ |
| Well_Use              | A type of use the water from the well will be used for       | $\overline{\phantom{a}}$ |
| Compl_Date            | The date the well was constructed or plugged                 |                          |
| WWC5                  | Link to the WWC5 document for this well                      |                          |
| Comments              | Any additional comments provided                             |                          |
| Topo_Surface_10m_feet | Elevation of the land surface based on 10m DEM               | ft                       |
| Abs_Depth_BR          | Elevation of the bedrock                                     | ft                       |
| Uncons Thick          | Thickness of the consolidated layer above the bedrock        | ft                       |

**Table 4: Glossary of Terms in Wells with Lithologic Driller Logs Layer**